**Experimentelle Methoden der Teilchenphysik Sommersemester 2011/2012 Albert-Ludwigs-Universität Freiburg** 

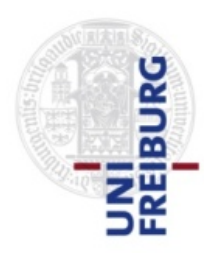

Prof. Markus Schumacher Physikalisches Institut, Westbau, 2. OG Raum 008 Telefon 07621 203 7612

E-Mail: Markus.Schumacher@physik.uni-freiburg.de

Kapitel 10: Ausgewählte Wahrscheinlichkeitsdichteverteilungen

http://terascale.physik.uni-freiburg.de/lehre/Sommersemester%202012

Betrachte *N* unabhängige Messungen/Experimente (Bernoulli-Versuche):

Ausgang jedes Experimentes ist entweder "Erfolg" oder "Misserfolg" Die Wahrscheinlichkeit für Erfolg (Misserfolg) sind p bzw. (1-p)

Definiere diskrete ZV als Anzahl der Erfolge *n* (0 ≤ *n* ≤ *N*).

Wkt. für eine spezielle Reihenfolge von *n* Erfolgen und (*N-n*) Misserfolgen ist:

$$
pp(1-p)p(1-p)=p^n(1-p)^{N-n}
$$

Aber Anordnung ist unwichtig  $\rightarrow$ Kombinatorik: es gibt

 $N!$  $\frac{n!(N-n)!}{n!(N-n)!}$ 

Möglichkeiten (Permutationen) *n* Erfolge in *N* Versuchen einzuordnen. Geamtwkt. für *n* Erfolge ist die Summe der Wkt. für jede Permutation.

#### **Binomial-Verteilung (2)**  n=1  $=$  N  $\sim$  N  $\sim$ ending (2)

Die Binomialverteilung lautet:

$$
f(n; N, p) = \frac{N!}{n!(N-n)!} p^n (1-p)^{N-n}
$$
  
2ufalls-  
Parameter  
variable

Für den Erwartungswert und die Varianz findet man:

$$
E[n] = \sum_{n=0}^{N} n f(n; N, p) = Np \qquad V[n] = E[n^2] - (E[n])^2 = Np(1 - p)
$$

Die charakteristische Funktion lautet:

$$
\phi_n(k; p, N) = (p(\exp(ik) - 1) + 1)^N
$$

(n − 1)<br>| (n − 1)<br>| (n − 1)

## **Binomial-Verteilung (3)**

Verteilungen für verschiedene Parameter *p* und Anzahl der Versuche *N*:

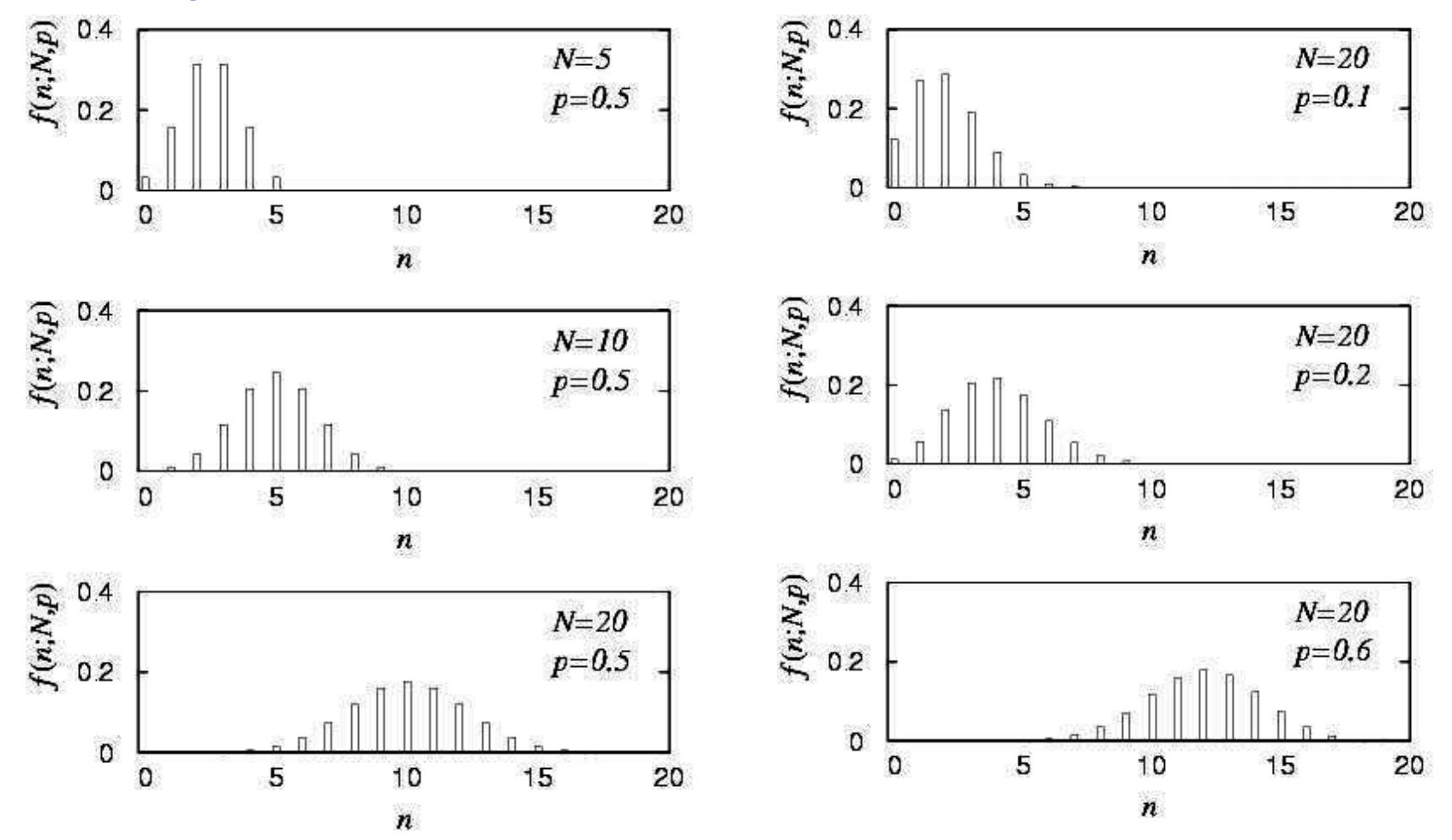

Schiefe: (1-2p)/sqrt{Np(1-p)} Wölbung: (1-6p(1-p)/(Np(1-p) Beide verschwinden für  $N \rightarrow$  unendlich. Binomial geht gegen Gauss-WDF.

#### **Binomial-Verteilung: Beispiele**

Nachweis eines Objektes mit Detektor Ansprechwahrscheinlichkeit eines Detektors p=0.95

Bedingung: mindestes Treffer in drei Detektorlagen für Rekonstruktion der Spur Frage: wieviel Kammern werden benötigt um >99% effizient zu sein?

```
3 Kammern: P(k=3;0.95,3) = 0.95^3 = 0.8574 Kammern: P(k≥3;0.95,4)=0.171+0.815=0.986 
5 Kammern: P(k≥3;0.95,5)=0.021+0.204+0.774=0.999
```

```
Wahrscheinlichkeit für Erfolg p 
Wieviele Versuche damit mindestens 1 Erfolg mit Wkt \geq \alpha ?
P(k\geq 1;p,n) \geq \alpha oder 1-P(k=0;p,n)\geq \alphaP(k=0) \leq 1-\alpha(1-p)^N≤1-\alphaN\geq ln(1-\alpha)/ln(1-p)
```
Wie Binomial aber nun *m* verschiedene Ausgänge an Stelle von zwei, mit Wahrscheinhkeiten für die einzelnen Ausgänge:

$$
\vec{p} = (p_1, \ldots, p_m), \quad \text{with } \sum_{i=1}^m p_i = 1.
$$

Für *N* Versuche suchen wir die Wahrscheinlichkeit das folgende Ergebnis zu erhalten: *n*<sub>1</sub> von Möglichkeit 1,

*n*2 von Möglichkeit 2,

… *nm* von Möglichkeit *m*.

Die Wkt.dichtefunktion ist die Multinomialverteilung für  $\vec{n} = (n_1, \ldots, n_m)$ 

$$
f(\vec{n}; N, \vec{p}) = \frac{N!}{n_1! n_2! \cdots n_m!} p_1^{n_1} p_2^{n_2} \cdots p_m^{n_m}
$$

Nun betrachte Möglichkeit *i* as 'Erfolg', alle anderen als "Misserfolg". Uun betrachte Möglichkeit i.as 'Erfolg' alle anderen als "Misserfol das de Eregiennen is dat er er dan dan der eine michten kann wieder eine kann der eine kann der eine wieder ein

> $\rightarrow$  alle individuellen  $n_i$  binomialverteilt mit Parametern *N*,  $p_i$ olle individuallen a binem duellen  $n_i$  binomialverteilt mit Parametern *N, p<sub>i</sub>*

$$
E[n_i] = Np_i, \quad V[n_i] = Np_i(1 - p_i) \quad \text{für alle } i
$$

Für die Kovarianzen (i ungleich j) ergibt sich: <sup>i</sup>=1 n<sup>i</sup> = N, d.h. nicht alle n<sup>i</sup> sind statistisch unabh¨angig. Genauer sind Fur die Kovarianzen (i ungleich j) ergibt sich:

$$
\begin{array}{rcl}\n\text{cov}[n_i, n_j] & = & E[(n_i - E[n_i])(n_j - E[n_j])] \\
& = & E[n_i n_j] - E[n_i]E[n_j] \\
& = & N(N-1)p_i p_j - (Np_i)(Np_j) \\
& = & -Np_i p_j.\n\end{array}\n\quad\n\begin{array}{rcl}\n\text{Negative Korrelation:} \\
\text{wenn in einer Klasse mehr} \\
\text{Ereignisse sind, müssen} \\
\text{irgendwo welche fehlen}\n\end{array}
$$

$$
\rho_{n_i n_j} = \frac{\text{cov}[n_i, n_j]}{\sigma_{n_i} \sigma_{n_j}} = -\sqrt{\frac{p_i p_j}{(1 - p_i)(1 - p_j)}}
$$

M. Schumacher Exp. Methoden der TP Kapitel 10: Ausgewählte WDFs SoSe 2012

Binomialverteilung fur

### **Multinomialverteilung (3): Beispiele**

 $\vec{n} = (n_1, \ldots, n_m)$ repräsentiert ein Histogramm

Mit *m* bins, *N* (bekannt) Gesamteinträgen

Zerfall eines instabilen Teilchens A:  $(1)$  A $\rightarrow$ BC,  $(2)$  A $\rightarrow$ DE,  $(3)$  A $\rightarrow$ FG Mit bekannten Zerfallswahrscheinlichkeiten für alle drei Modi.  $(n_{BC}, n_{DE}, n_{EG})$  folgt Multinomialverteilung.

Textanalyse: Auftreten der einzelnen Bustaben des Alphabets.  $(n_A, ..., n_Z)$  folgt Multinomialverteilung.

#### **Poissonverteilung**  $\blacksquare$

Betrachte Grenzfall der Binomialverteilung mit λn chte Grenzfall der Binomialverteilung teilung mit

konstant  $N \to \infty$ ,  $p \to \infty$ ,  $L[n] = Np \to \nu$  konstant  $N \to \infty$ ,  $p \to 0$ ,  $E[n] = Np \to \nu$ .

*→ n* folgt der Poissonverteilung (ν=λ): liges λ ist die Wahrscheinlichkeit fur der Poissonverteilung (v-λ);  $\rightarrow$  11 luigt der Poissonverteilung (v= $\lambda$ ).  $\rightarrow$  n folgt der Poissonverteilung ( $v = \lambda$ ). liges λ ist die Wahrscheinlichkeit fur  $\mathbb{R}^{04}$ 

$$
f(n; \nu) = \frac{\nu^n}{n!} e^{-\nu} \quad (n \ge 0)
$$

$$
E[n] = \sum_{n=0}^{\infty} n \frac{\lambda^n}{n!} \exp(-\lambda) = \lambda, \qquad \qquad \tilde{\xi}^{\text{04}}_{\text{02}} \Bigg[
$$

$$
V[n] = \sum_{n=0}^{\infty} (n - \lambda)^2 \frac{\lambda^n}{n!} \exp(-\lambda) = \lambda.
$$

 $S$ chiefe = 1/sqrt(λ) Wölbung = 1/λ  $S_{02}$ 

 $\text{w}{\text{equ}}$  wend  $\text{...}$  beta  $\text{w}$   $\geq 1$ <br>= λ und λ-1 für λ ganzzahlig insbesondere der Anzahl der Ereignisse mit einem bestimmten Ausgang in einem statisti- $\text{Modalwert:} = 0 \text{ für } \lambda < 1$ schen Prozess - kann durch die Wurzel des Ergebnisses abgesch¨atzt werden.

 $v=2$  $\Omega$ 5 10 15 20  $\boldsymbol{n}$  $\exp(-\lambda) = \lambda,$   $\qquad \qquad \tilde{\ddot{\xi}}^{\mathfrak{g}\mathfrak{a}}$  $v=5$  $\mathbf 0$ 20  $(-\lambda) = \lambda.$  (2.31)  $\lambda$  (2.31)  $\lambda$  (2.31)  $\exp(-\lambda) = \lambda.$  $v = 10$  $\text{Cone} = \log(\lambda)$  woibung  $-1/\lambda$   $\log$ aus ihrem Mittelwert. Dies ist das wichtige "√n-Gesetz", eines der am h¨aufigsten veraus ihrem Mittelwert. Dies ist das wichtige "√n-Gesetz", eines der am h¨aufigsten ver-20

schematik - kapitalisation durch die Wapitel 10. Ausgewühlt werd M. Schumacher Exp. Methoden der TP Kapitel 10: Ausgewählte WDFs SoSe 2012

∞

### **Poissonverteilung (2)**

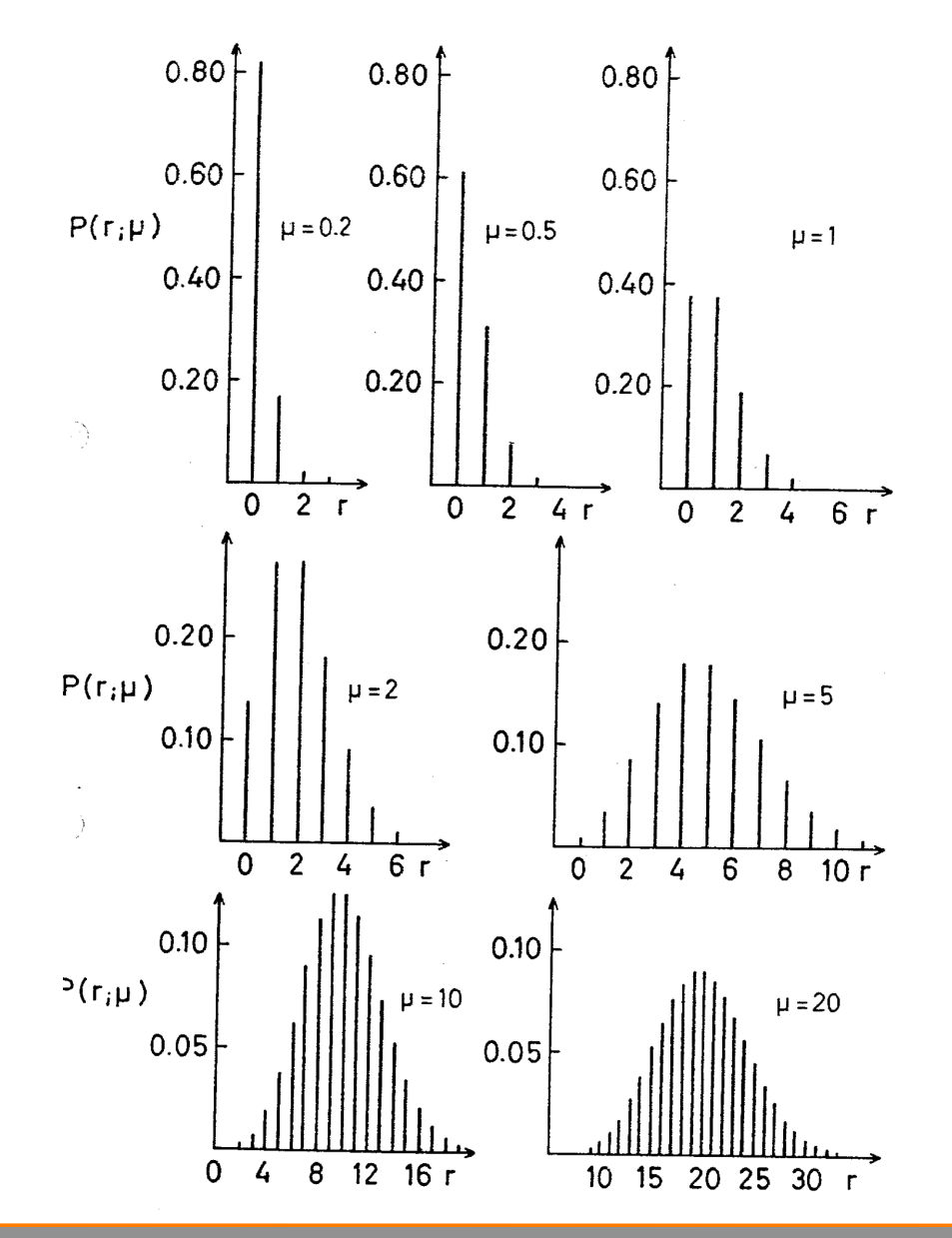

M. Schumacher Exp. Methoden der TP Kapitel 10: Ausgewählte WDFs SoSe 2012

### **Poissonverteilung (3): Alternative Herleitung**

Poissonprozess: Wahrscheinlichkeit für Auftreten eines Ereignisses pro Zeit- oder Wegintervall ist konstant und gleich *g* 

Poissonannahmen: a) ≤ 1 Ereignis in [l,l+Δl] b) Wahrscheinlichkeit für 1 Ereignis in Δl ist *g*Δ*l c)* Auftreten von Ereignis in [l,l+Δl] unabhängig davon, ob Ereignis in anderem Intervall stattfindet

Wahrscheinlichkeit für 1 bzw. 0 Ereignis in [l,l+Δl]  $P_1(\Delta I) = g \Delta I$   $P_0(\Delta I) = 1 - g \Delta I$ 

Wegen Unabhängigkeit der Ereignisse gilt:  $P_0(I+\Delta I)=P_0(I)P_0(\Delta I)$  $(P_0(|+\Delta|)-P_0(|))/\Delta| = -gP_0(|)$ Grenzübergang  $\Delta I \rightarrow 0$ : dP<sub>0</sub>(l)/dl = -g P<sub>0</sub>(l) Lsg:  $P_0(I) = P_0(0)exp(-gl)$  mit  $P_0(0)=1$ 

#### P<sub>0</sub>(I): Wahrscheinlichkeit für kein Ereignis bis l

#### **Poissonverteilung (4): Alternative Herleitung**

Nun Wahrscheinlichkeit für k Ereignisse bis l+Δl

```
P_{k}(I+\Delta I)=P_{k}(I)P_{0}(\Delta I)+P_{k-1}(I)P_{1}(\Delta I)
```
mit  $P_1(\Delta I) = g \Delta I$   $P_0(\Delta I) = 1 - g \Delta I$ 

 $(P_k(l+\Delta l)-P_k(l))/\Delta l = -g P_k(l)+g P_{k-1}(l)$ 

 $\Delta$ | $\rightarrow$ 0: dP<sub>k</sub>(l)/dl = -g {P<sub>k</sub>(l) +gPk-1(l)

Lsg:  $P_k(l)=1/k!$  (gl)<sup>k</sup> exp(-gl)

Dies ist Poissonverteilung mit Mittelwert *gl*

k = Anzahl der Ereignisse im Zeitinervall/Wegintervall, wenn Ereignisse unabhängig und mit konstanter Rate passieren.

#### **Poissonverteilung: Bemerkungen und Beispiele**

Sei z =x+y die Summe von 2 poissonverteilten ZV x und y. ZV z folgt der Poissonverteilung. Mittelwert = Summe der Mittelwerte der einzelnen ZV

Wenn Ereignisse gemäß Poisson-WDF verteilt, dann folgt die WDF für den Abstand zwischen zwei Ereignissen der Exponential-WDF.

Beispiele: Anzahl der Todesfälle durch Huftritt in preussischer Armee

 Radioaktive Zerfälle einer Probe mit Γ=1/τ ZV Anzahl Zerfälle in  $\Delta t$  ist poissonverteilt mit  $\lambda = \Delta t / \tau$ 

Gegeben sei ein Histogramm mit Bineinträgen n<sub>i</sub>. Die Gesamtzahl N (Summe über n<sub>i</sub>) sei ebenfalls eine ZV. Die Verteilung in jedem Bin wird durch Poisson-WDF beschrieben. (Äquivalent zu Multinomial-WDF und Gesamtzahl N der Einträge als Poisson-ZV).

#### **Gleichverteilung**

Betrachte kontinuierliche Zv *x* mit -∞ < x < ∞ . Die Gleichverteilung lautet:

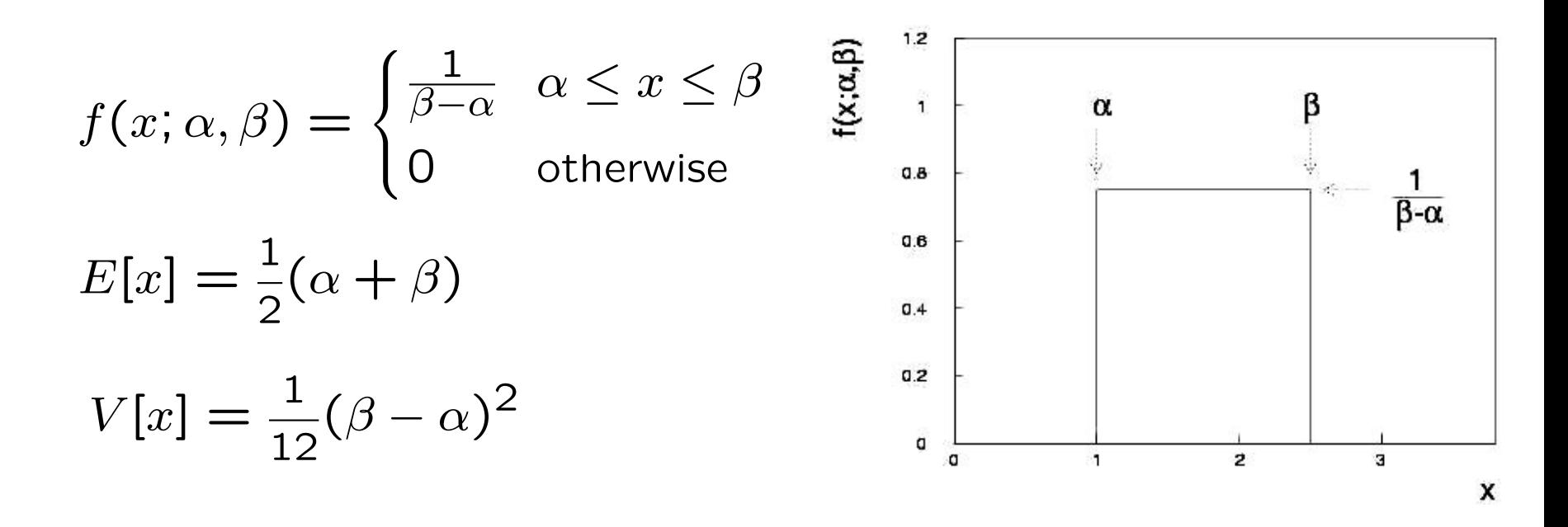

Schiefe = 0 Wölbung= - 1.2

Bemerkung: für beliebige ZV *x* mit Kumulativerteilung *F*(*x*) gilt, dass die ZV  $y = F(x)$  geichverteilt in [0,1] ist.

#### **Gleichverteilung (2): Beispiele**  0 360

Streifenzähler mit binärerAuslese mit Streifenabstand/-breite 50 µm *•*

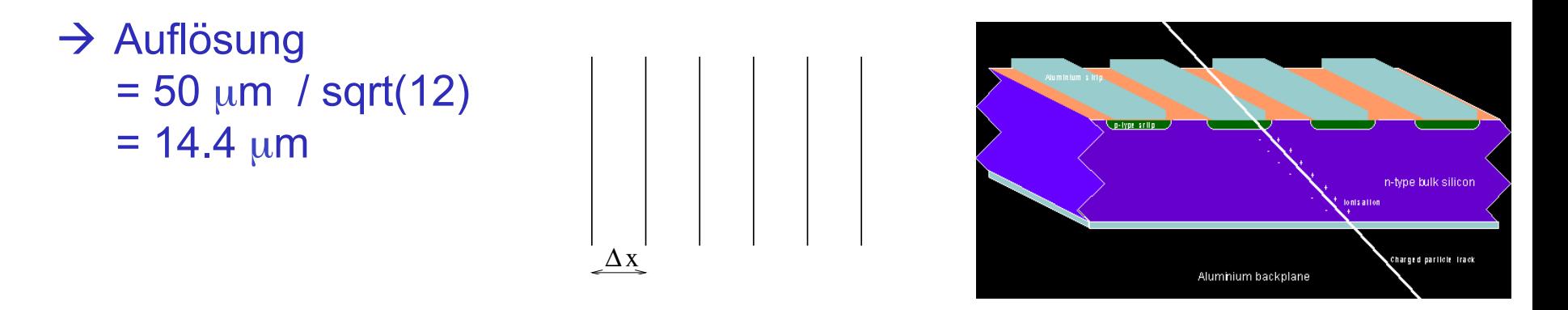

#### Zeitmessung mit Uhr die nur Minutenanzeige hat *•*

 $\rightarrow$  Zeitauflösung = 60 s/ sqrt(12)  $= 17.3$  s

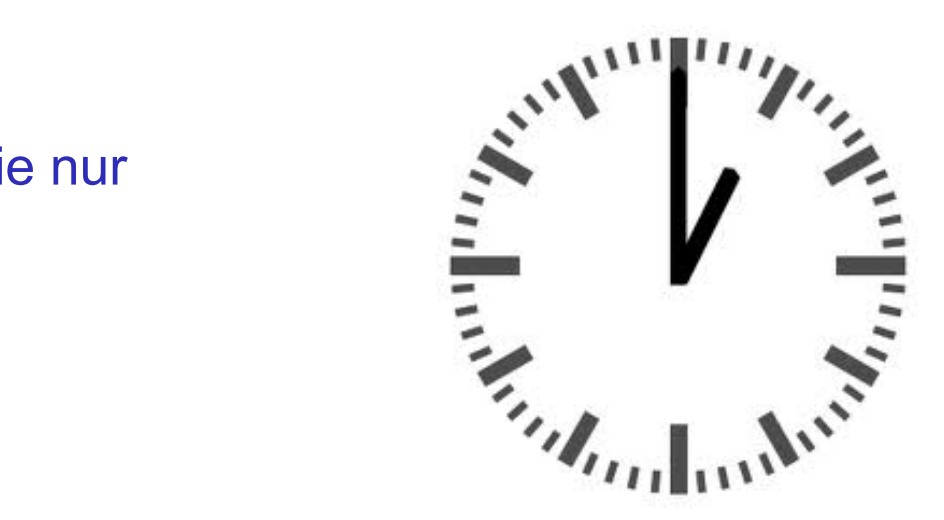

### **Exponentialverteilung**

Die Exponential-WDF für kontinuierliche ZV *x* ist definiert als:

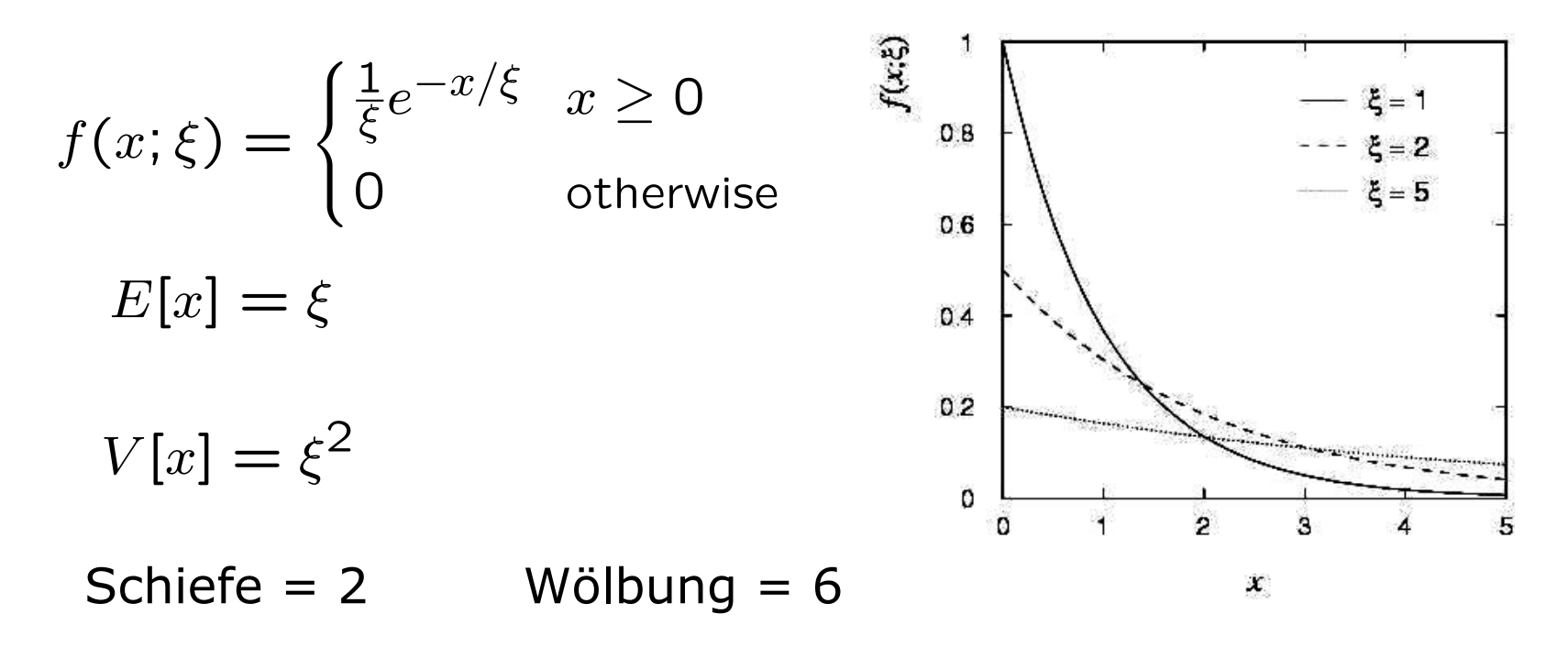

# $f(t; \tau) = \frac{1}{\tau} e^{-t/\tau}$  (*τ* = mittlere Lebesndauer) Beispiel: Zerfallszeit eines instabilen Teilchens

Kein Gedächtnis (einzigartig für Exp-WDF)  $f(t-t_0|t\geq t_0)=f(t)$ 

### **Exponentialverteilung (2)**

#### Kein Gedächtnis (einzigartig für Exp-WDF)  $f(t-t_0|t\geq t_0)=f(t)$

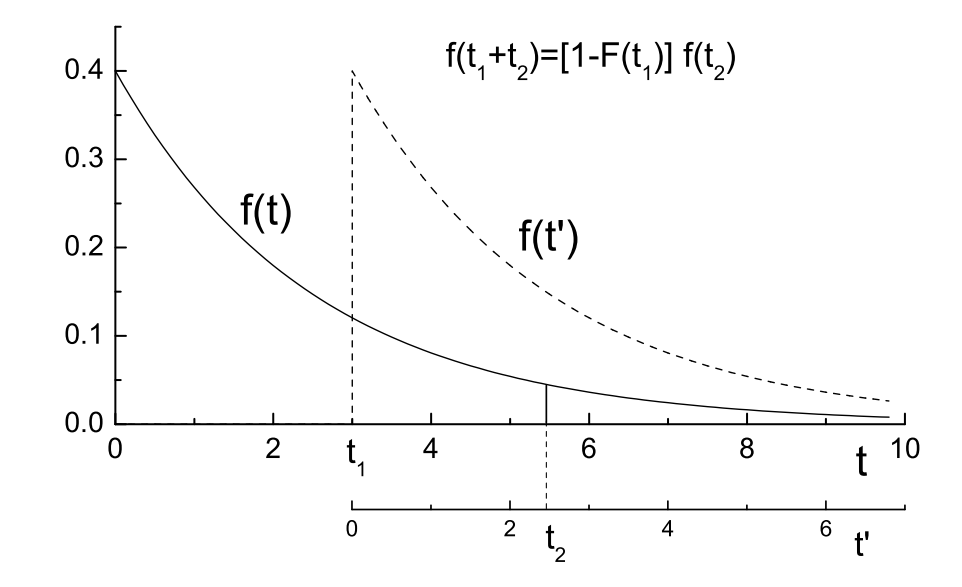

Abb. 2.20. Exponentialverteilung für Vorgänge ohne Gedäch

Wkt für Zerfall bei  $t_2$ :  $f(t_1 + t_2) = (1 - F(t_1)) f(t_2)$ 

Wegen Symmetrie in 1 und 2 gilt:  $1 - F(t_1) = cf(t_1)$ ,  $f(t_1 + t_2) = cf(t_1)f(t_2)$ 

 $\frac{1}{2}$   $\frac{1}{2}$  c Diese Eigenschaft besitzt nur die Exponentialfunktion

#### **Gauss- oder Normalverteilung**

Dies Gauss- oder Normal-WDF für eine kontinuierliche ZV *x* ist definiert als:

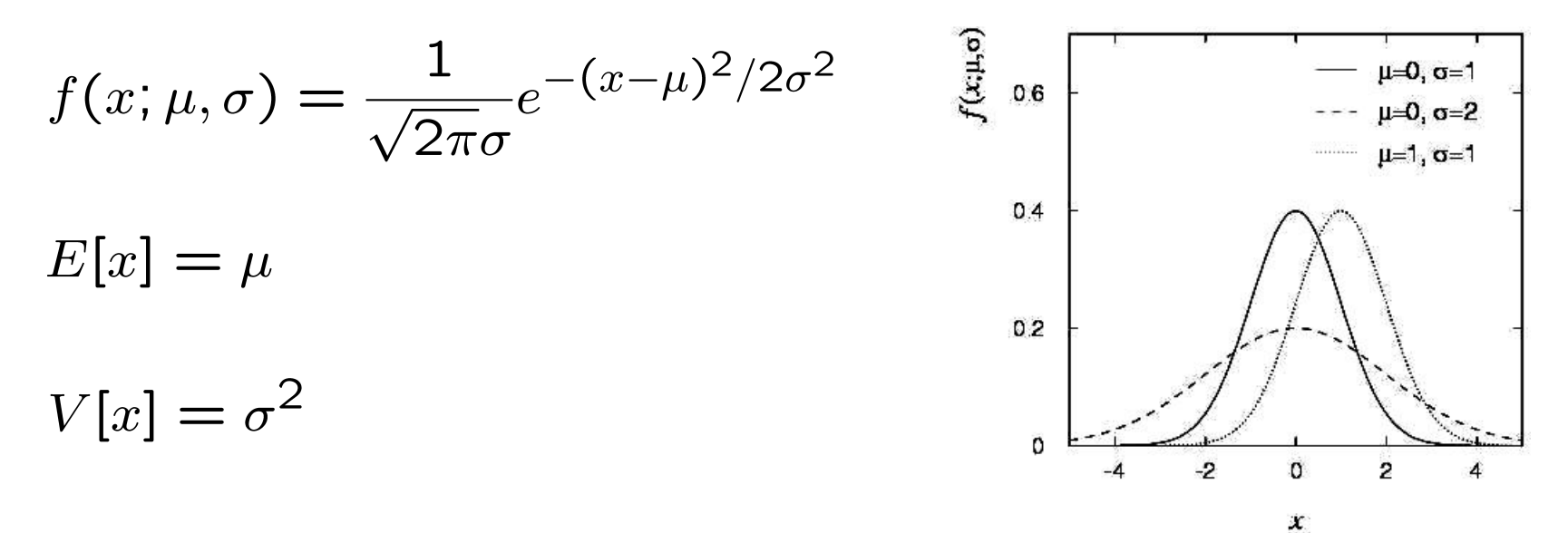

Spezialfall:  $\mu = 0$ ,  $\sigma^2 = 1$  ('Standard-Gauss'):

$$
\varphi(x) = \frac{1}{\sqrt{2\pi}} e^{-x^2/2}, \quad \Phi(x) = \int_{-\infty}^x \varphi(x') dx'
$$

Wenn *y* aus Gauss-WDF mit  $\mu$ ,  $\sigma^2$ , dann folgt  $x = (y - \mu)/\sigma$  der  $\varphi(x)$ .

## **Gaussverteilung(2) : Kumulativverteilung**

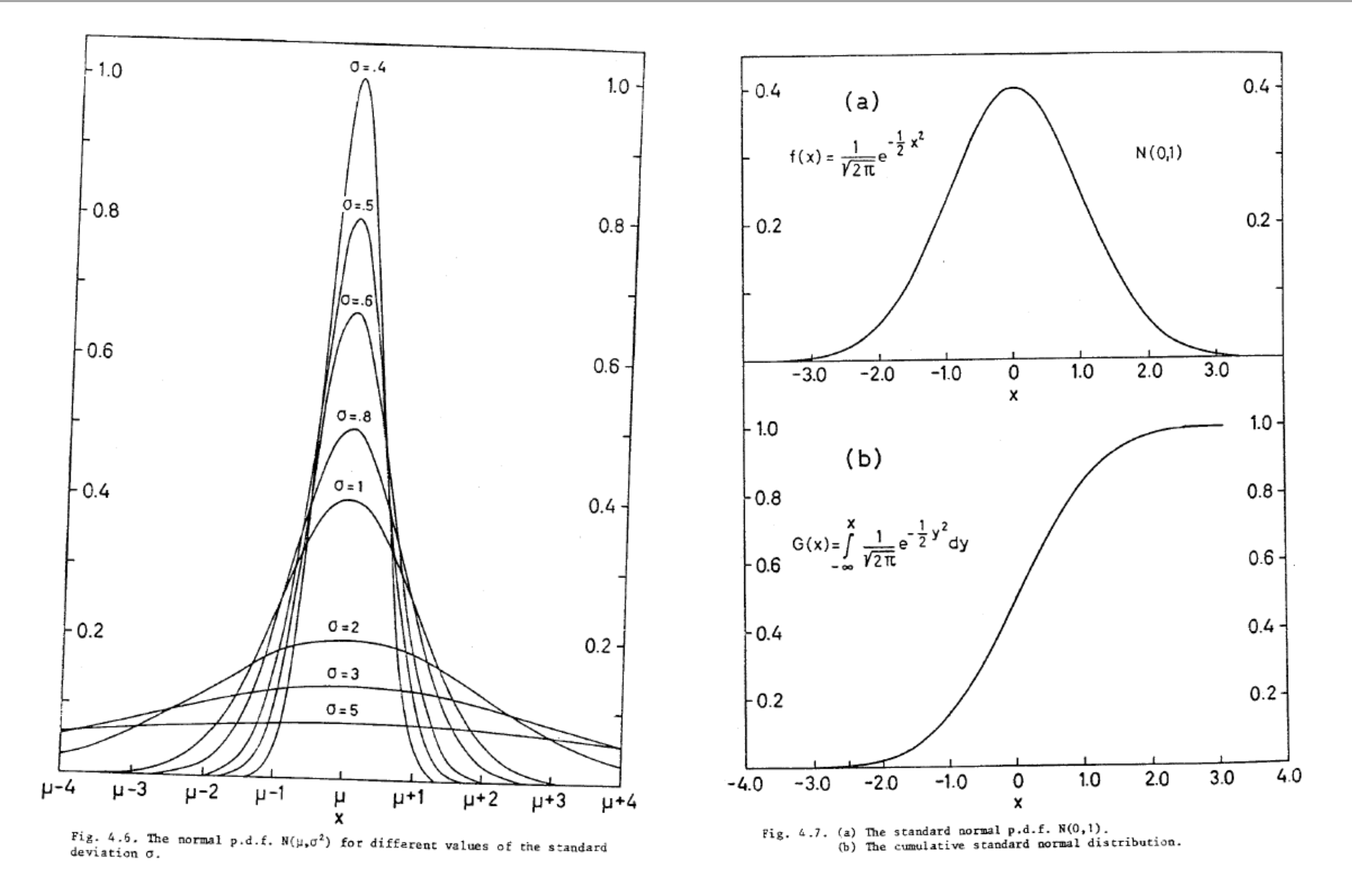

#### **Gauss- oder Normalverteilung (3)**

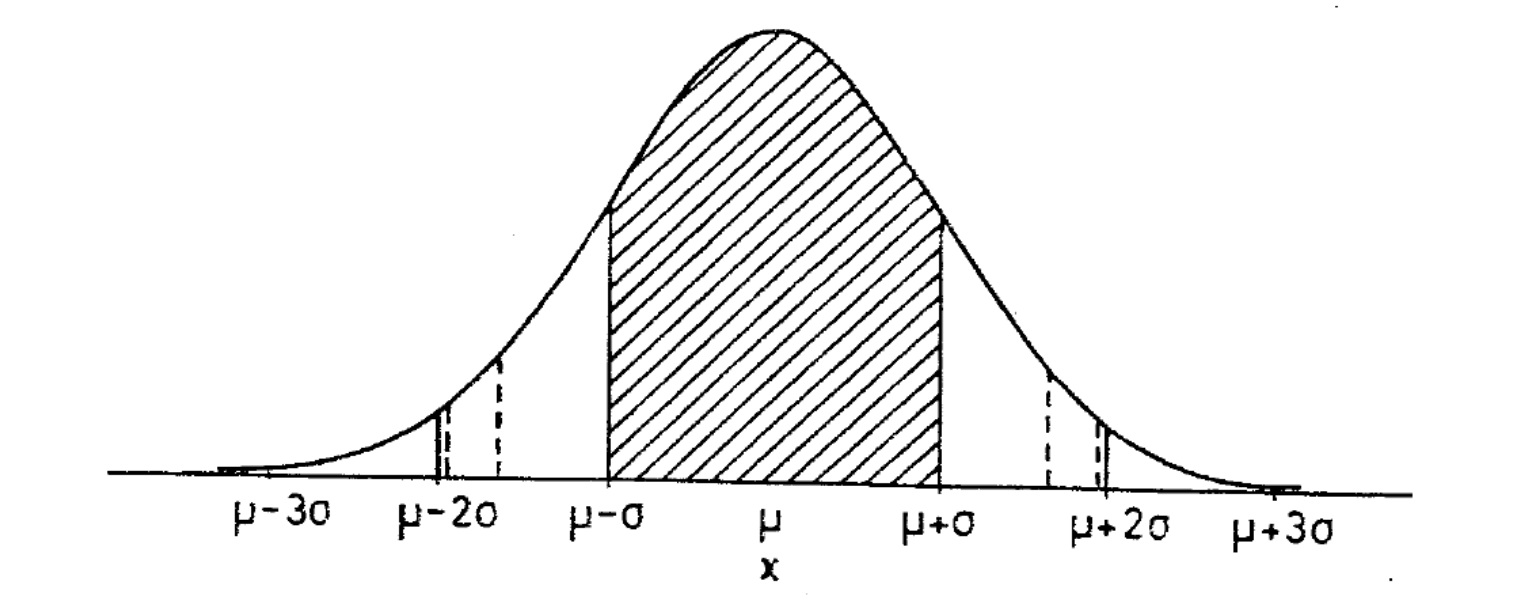

 $P(\mu-\sigma \le x \le \mu+\sigma) = 2G(1) - 1 = 0.6827$  $P(\mu - 2\sigma \le x \le \mu + 2\sigma) = 2G(2) - 1 = 0.9549$  $P(\mu-3\sigma \le x \le \mu+3\sigma) = 2G(3) - 1 = 0.9973$ .

 $P(\mu-1.645\sigma \le x \le \mu+1.645\sigma) = 0.90$  $P(\mu-1.960\sigma \leq x \leq \mu+1.960\sigma) = 0.95$  $P(\mu - 2.576\sigma \le x \le \mu + 2.576\sigma) = 0.99$  $P(\mu-3.290\sigma \le x \le \mu+3.290\sigma) = 0.999$ 

#### **Gauss- oder Normalverteilung (4)**

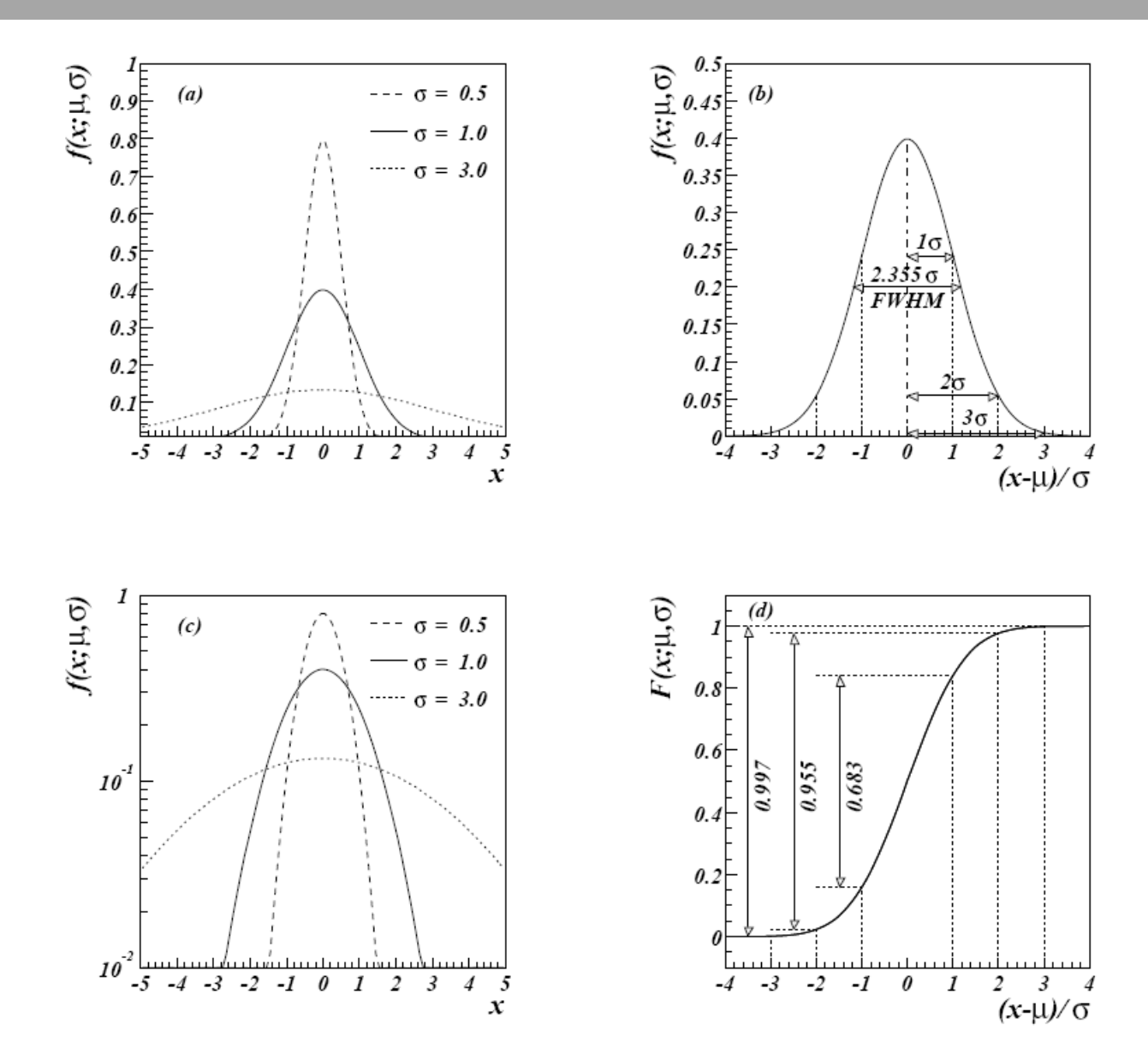

### **Gauss- oder Normalverteilung (4): Bemerkungen**

Summe von ZV aus Gaussverteilung sind wieder gaussverteilt.

Mittelwert = Summe der Mittelwerte Varianz = Summe der Varianzen

Schiefe und Wölbung = 0

Zentrale Momente:  $\mu_{2r}$  = 2r! / (2<sup>r</sup> r!) r≥ 1 ungerade Momente verschwinden

Stichprobenmittelwert und Stichprobenvarianz unabhängig genau dann, wenn x<sub>i</sub> aus selber Gaussverteilung (einzigartig für Gauss-WDF!)

Viele andere WDFs gehen in Grenzfällen in Gauss-WDF über.

#### **Gauss-WDF und Zentraler Grenzwertsatz**

Die Gaussverteilung ist von so großer Bedeutung weil jede ZV, die die Summe aus einer großen Anzahl kleiner Zahlenbeiträge ist gemäß ihr verteilt ist. Die folgt aus dem "Zentralen Grenzwertsatz":

Gegeben *n* unabhängige ZV  $x_i$  mit endlicher Varianzen  $\sigma_i^2$ , aber ansonsten beliebigen WDFs. Betrachte die ZV *y* als Summe

$$
y = \sum_{i=1}^{n} x_i
$$

Im Grenzfall *n* → ∞ gilt, dass *y* einer Gaussverteilung folgt mit

$$
E[y] = \sum_{i=1}^{n} \mu_i \qquad V[y] = \sum_{i=1}^{n} \sigma_i^2
$$

Messfehler sind oft die Summe aus vielen kleinen Beiträgen. Daher können Werte häufig als gaussverteilt angenommen werden.

Der ZGS kann unter Verwendung der charakteristischen Funktionen bewiesen werden (siehe z.B. Cowan Kapitel 10).

M. Schumacher Exp. Methoden der TP Kapitel 10: Ausgewählte WDFs SoSe 2012

#### **Zentraler Grenzwertsatz (ZGS) (2)**

Für endliche *n*, gilt der ZGS in "guter" Näherung wenn die Fluktuationen der Summe der ZV nicht durch einen (oder wenige) Beiträge dominiert wird.

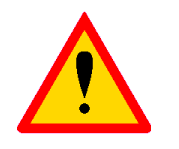

Vorsicht vor Messungen mit nicht-Gausschen Fehlern

Gutes Beispiel: Geschwindigkeitskomponente v<sub>x</sub> von Luftmolekülen

"OK"-Beispiel: totale Ablenkung durch Coulomb-Vielfachstreung (Seltende Ablenkungen unter gr. Winkeln ergeben nicht-gaussche Ausläufer)

Schlechtes Beispiel: Energieverlust von geladenem Teilchen in dünner Gasschicht. (Seltene Kollisionen tragen Großteil des Energieverlustes  $\rightarrow$  Landau-WDF).

Gutes Beispiel: Größe des Menschen. Viele Faktoren beinflussen Größe.

Schlechtes Beispiel: Gewicht des Menschen. Dominiert durch Essverhalten.

# **Zentraler Grenzwertsatz (ZGS) (3): Messpraxis**

f wird dies jedoch gerade dadurch erreicht, dass einfach uber alle Werte der Stichprobe ¨

Betrachte Stichprobe der ZV x vom Unfang N mehr Werte in die Stichprobe eingehen als aus solchen mit nierdiger Wahrscheinlichkeits-

der Stichprobenmittelwert  $\bar{x} = \frac{1}{N} \sum_{i=1}^{N} x_i$  ist ZV  $\overline{N}$  $\sum$ N  $i=1$  $x_i$  ist  $\angle V$ summittel werden wordt wird.  $\frac{N}{N}$  is the f  $\frac{N}{N}$ au Duonproben mit wert  $x = \overline{N} \sum_{i=1} x_i$  for  $\boldsymbol{\Sigma} \mathbf{v}$ summittel werden wordt wird.  $\frac{N}{N}$  is the f  $\frac{N}{N}$ aus Stichproben mit werte  $x = \overline{N} \sum_{i=1}^{n} x_i$  for  $\boldsymbol{\Sigma} \mathbf{v}$ 

 $x_i$  sei aus beliebiger WDF mit  $E[x]=\mu$  und  $V[x]=\sigma^2$ 

Der Zentrale Grenzwert Satz liefert (für N→unendlich): N iefert (für N→unendlich): Nonthernote the notice (i.e. it

 $E[\overline{x}] = 1/N \Sigma_i \mu = \mu$   $V[\overline{x}] = 1/N^2 \Sigma_i \sigma^2 = \sigma^2/N$  $\mathbf{v}$  Parametern ausfuhrlich behandelt. Dort wird ausgestied aus für die Dort wird auch gezeigt,  $\mathbf{v}$  $\overline{1}$  $\Sigma_{\rm i} u =$  $\mu$   $V[\overline{x}] = 1/N^2 \Sigma_i \sigma^2 = \sigma^2/N$  $\frac{1}{1}$  $\sum_{i}$   $\sigma^i$  $=\sigma^2/N$ 

→ WDF für Stichprobenmittelwert (für *N* nicht zu klein) ist Gaussverteilung mit Mittelwert <sup>µ</sup> und Vari*anz* <sup>σ</sup>*2/N*  σ2 ist Gaussverteilung mit Mittelw 2 (1.86) and 2 (1.86) and 2 (1.86) and 2 (1.86) Analog bereit sich die Varian<br>Analog bereit die Varianz nach die Varianz nach die Varian

Stichprobe gen∷ahert wird, eine besteht wird, eine besteht wird, eine besteht wird, eine Grundgesamtheit wird,<br>Die Varianz der Varianz der Varianz der Varianz der Grundgesamtheit wird, eine Grundgesamtheit wird der Grundg

N

 $\frac{1}{\sqrt{2}}$ 

i=1

N

i=1

#### **Zentraler Grenzwertsatz bei der Arbeit**

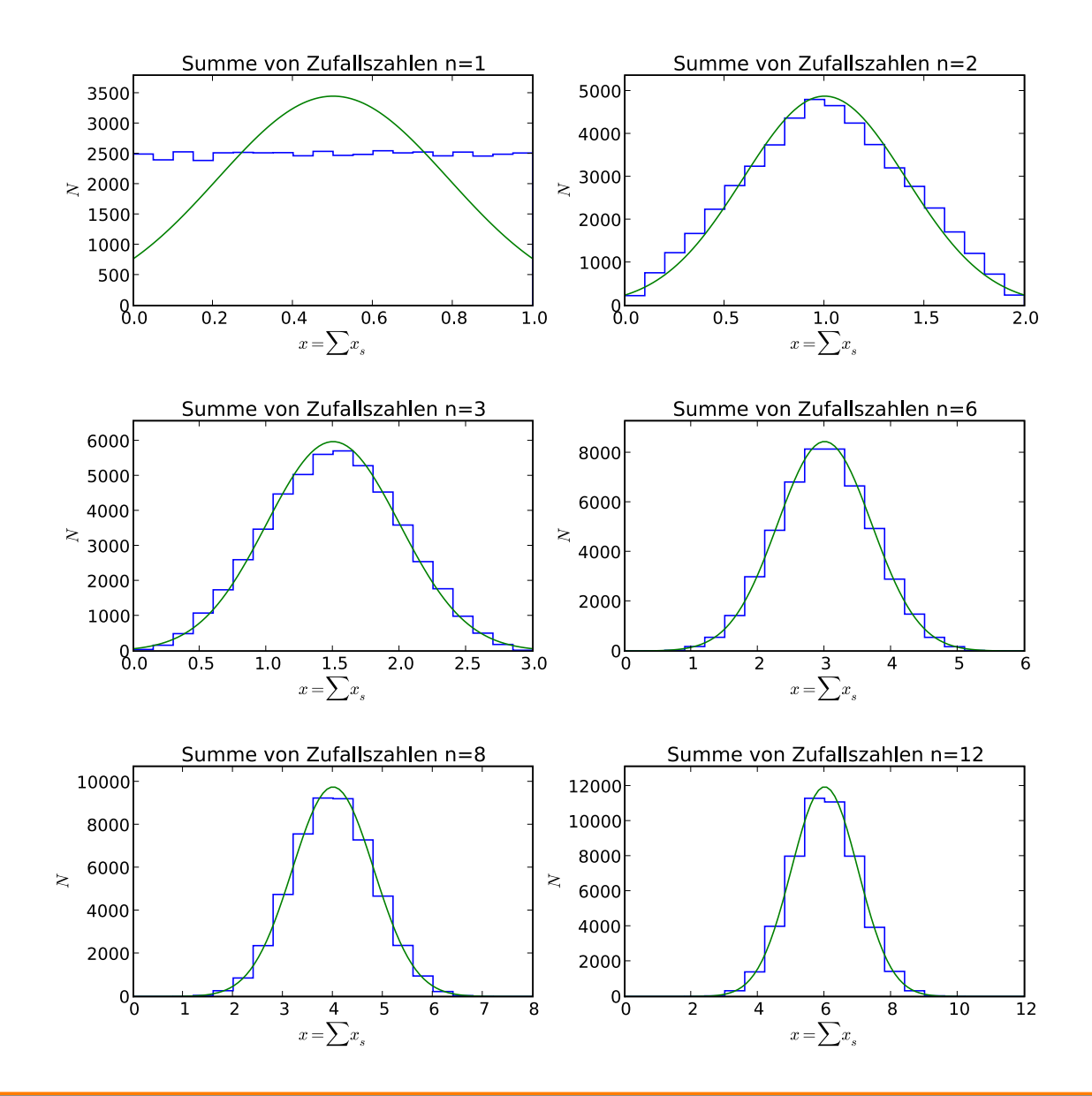

#### **Zentraler Grenzwertsatz bei der Arbeit (2)**

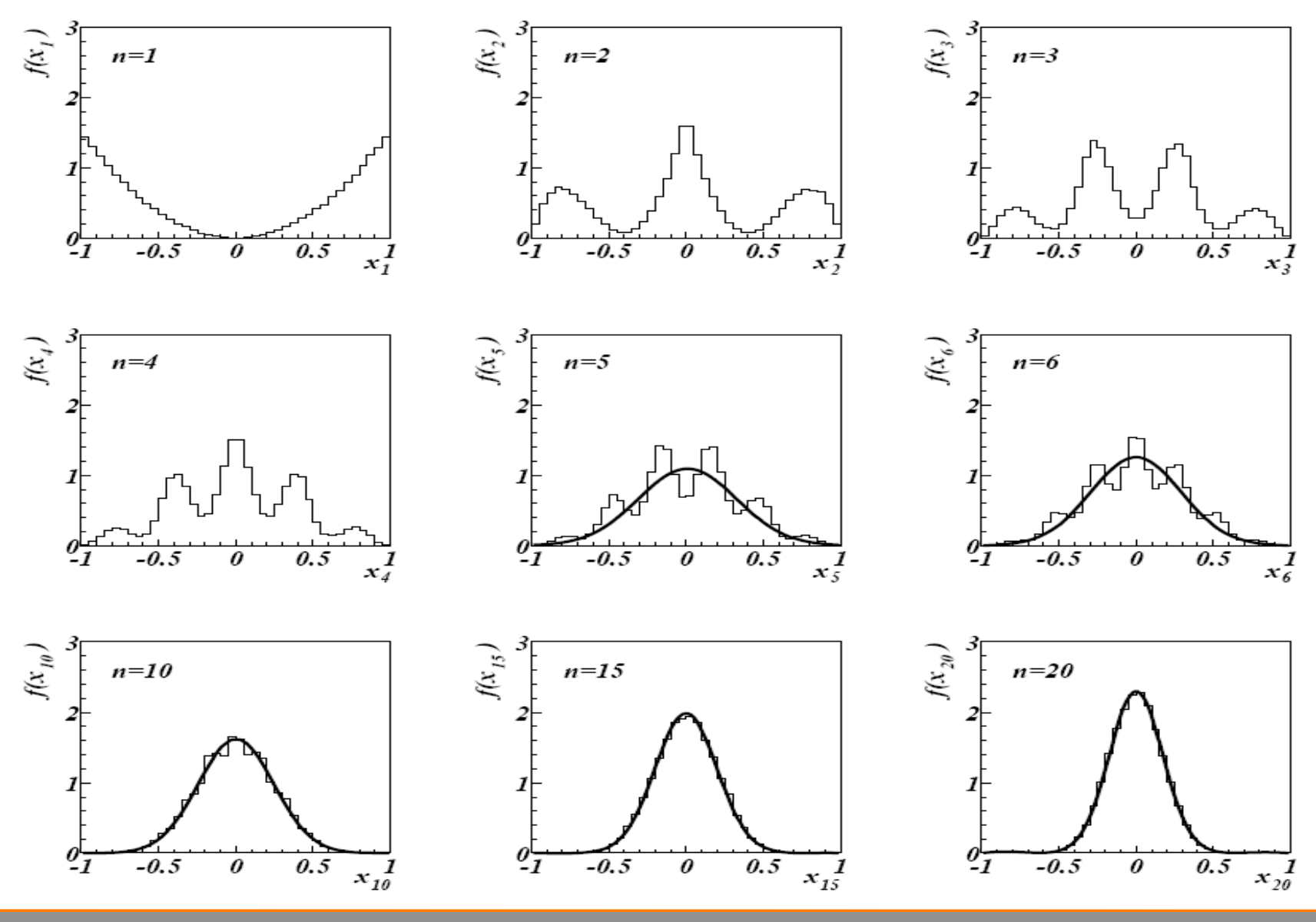

M. Schumacher Exp. Methoden der TP Kapitel 10: Ausgewählte WDFs SoSe 2012

#### **Mehrdimendionale Gaussverteilung**

Mehrdimensionale Gauss-WDF für Vektor von ZV  $\vec{x} = (x_1, \ldots, x_n)$ :

$$
f(\vec{x}; \vec{\mu}, V) = \frac{1}{(2\pi)^{n/2} |V|^{1/2}} \exp \left[ -\frac{1}{2} (\vec{x} - \vec{\mu})^T V^{-1} (\vec{x} - \vec{\mu}) \right]
$$

 $\vec{x}, \vec{\mu}$  sind Spaltenvektoren  $\vec{x}^T, \vec{\mu}^T$  sind transponierte (Zeilen-)Vektoren

$$
E[x_i] = \mu_i, \quad \text{cov}[x_i, x_j] = V_{ij} .
$$

Für *n* = 2 ist die WDF gegeben durch:

$$
f(x_1, x_2, ; \mu_1, \mu_2, \sigma_1, \sigma_2, \rho) = \frac{1}{2\pi \sigma_1 \sigma_2 \sqrt{1 - \rho^2}}
$$
  
\$\times \exp\left\{-\frac{1}{2(1 - \rho^2)} \left[ \left(\frac{x\_1 - \mu\_1}{\sigma\_1}\right)^2 + \left(\frac{x\_2 - \mu\_2}{\sigma\_2}\right)^2 - 2\rho \left(\frac{x\_1 - \mu\_1}{\sigma\_1}\right) \left(\frac{x\_2 - \mu\_2}{\sigma\_2}\right) \right] \right\}\$

wobei  $\rho = \text{cov}[X_1, X_2]/(\sigma_1 \sigma_2)$  der Korrelationskoeffizient ist.

#### **Mehrdimendionale Gaussverteilung**

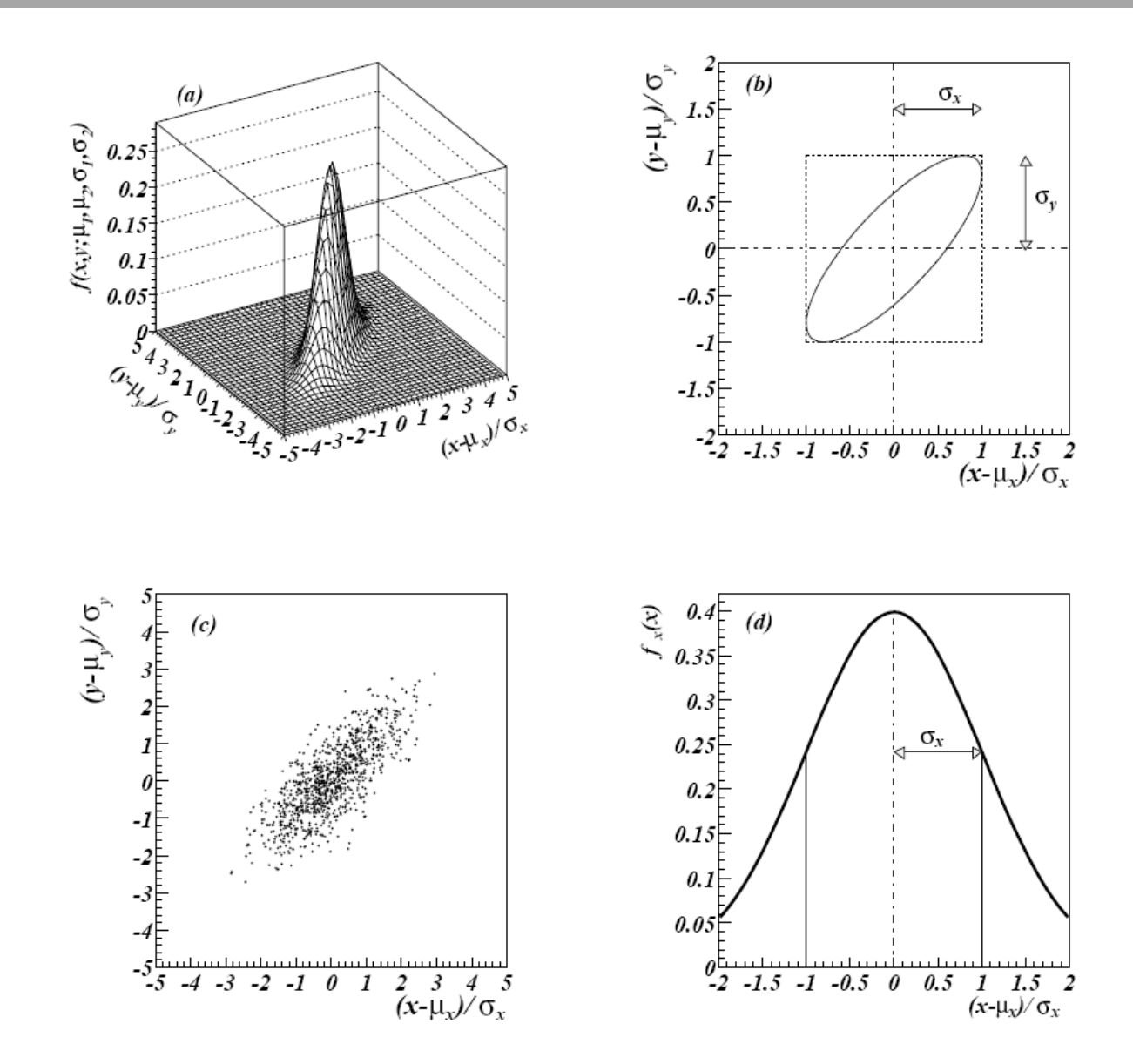

## **Chi-Quadrat-(**χ**<sup>2</sup>)-Verteilung**

Die Chi-Quadrat-WDF für kontinuierliche ZV *z* (*z* ≥ 0) ist definiert als:

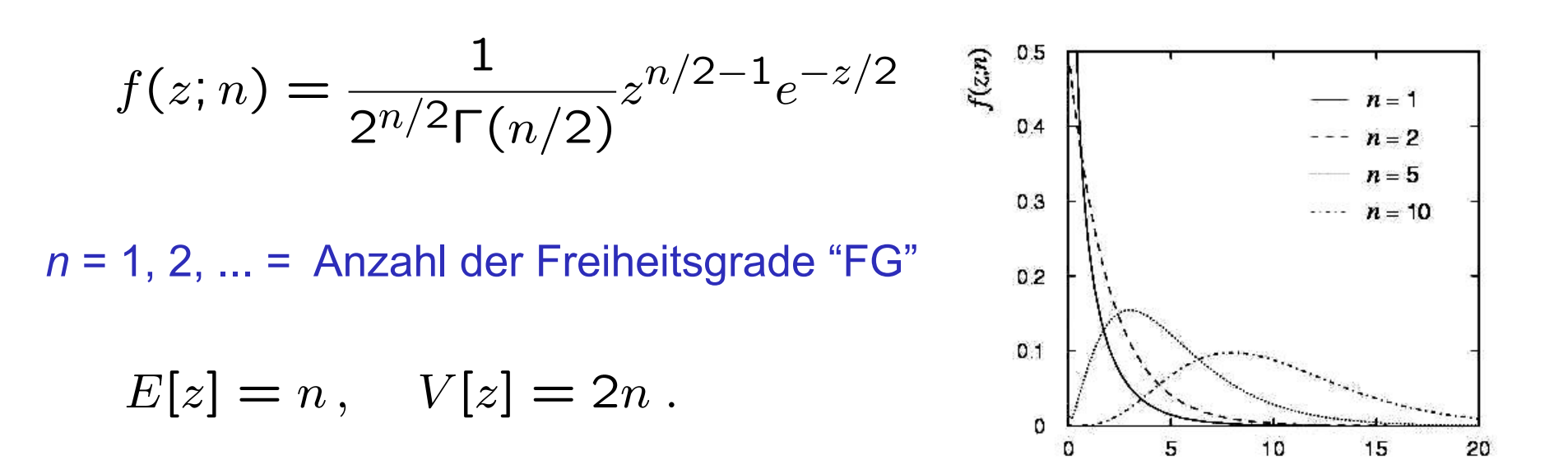

Für unabhängige Gauss-ZV  $x_i$ , *i* = 1, ..., *n*, mit Mittelwerten  $\mu_i$ , Varianzen  $\sigma_i^2$ ,

$$
z = \sum_{i=1}^{n} \frac{(x_i - \mu_i)^2}{\sigma_i^2}
$$
 folgt einer  $\chi^2$  WDF mit *n* FG.

Beispiel: Test der Güte der Anpassung im besonderen im Zusammenhang mit der Methode der kleinsten Quadrate.

M. Schumacher Exp. Methoden der TP Kapitel 10: Ausgewählte WDFs SoSe 2012

## **Chi-Quadrat-(χ<sup>2</sup>)-Verteilung (2)**

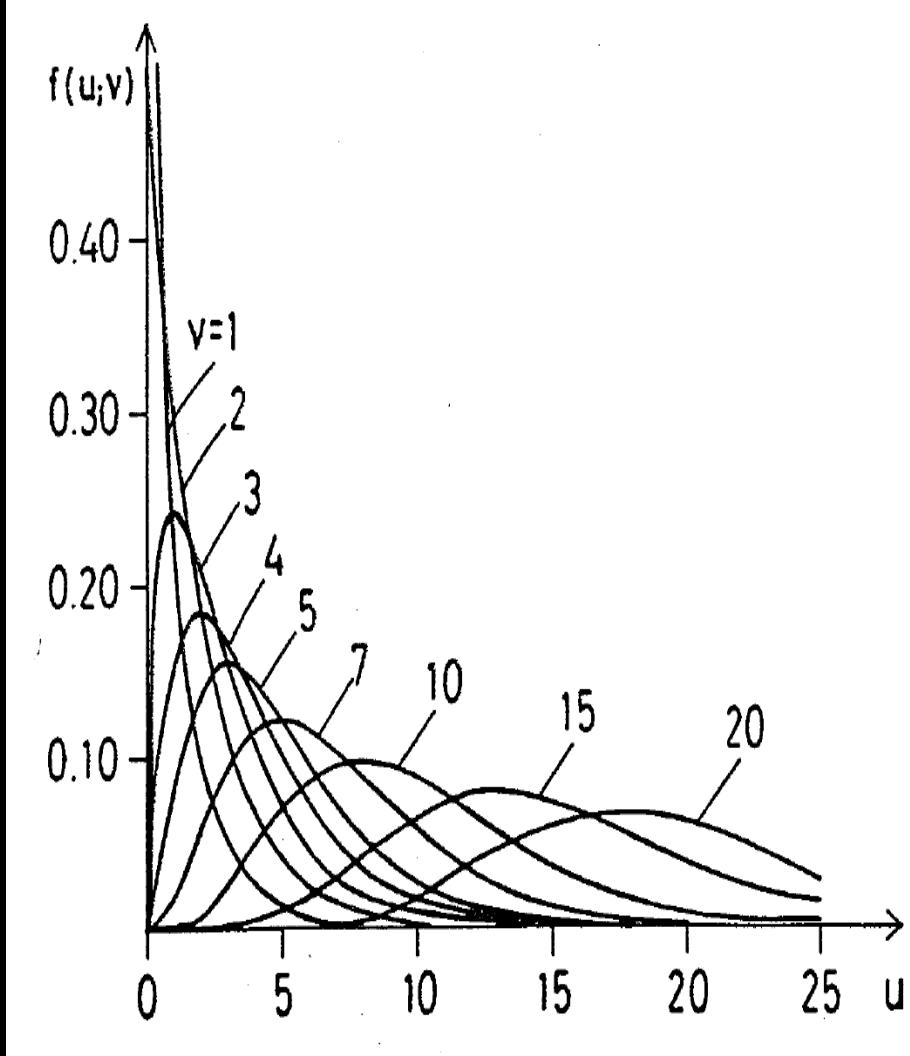

Fig. 5.1. The chi-square distribution for different degrees of freedom v.

Schiefe =  $sqrt(8/n)$ Wölbung = 12/n

n ≤ 2 : monoton fallend n > 2 : Modalwert bei n-2

n→unendlich WDF gegen Gauss-WDF WDF<br>'

 $\overline{\phantom{a}}$ 

Seien *u<sub>i χ</sub>*<sup>2</sup>-ZV mit *n<sub>i</sub>* Freiheitsgraden Dann ist  $u = \sum_i u_i$  verteilt gemäß  $Chi$ -Quadrat-WDF mit  $n = \sum_i n_i$ Freiheitsgraden

Stichprobenvarianz  $\sigma_S^2 = \frac{1}{n-1}$ verteilt gemäß Chi-Quadrat-WDF mit (n-1) Freiheitsgraden  $n-1$  $\sum_{n=1}^{\infty}$  $i=1$  $(x_i-\overline{x})^2$ 

#### Frodesen et al.

#### **Quantile der Chi-Quadrat-(**χ**<sup>2</sup>)-Verteilung**

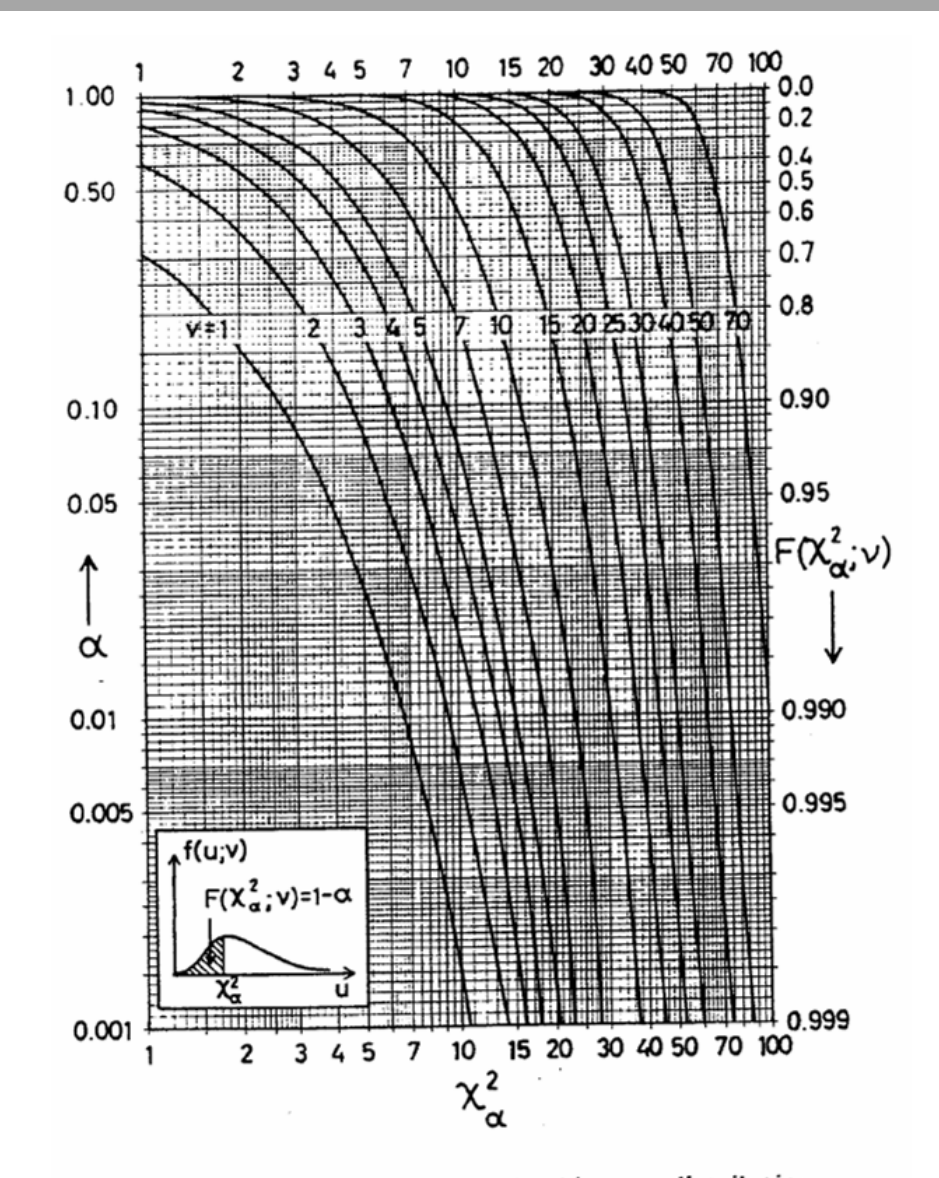

Fig. 5.2. Probability contents of the chi-square distribution.

#### Frodesen et al.

M. Schumacher Exp. Methoden der TP Kapitel 10: Ausgewählte WDFs SoSe 2012

## **Zusammenhang zwischen WDFs**

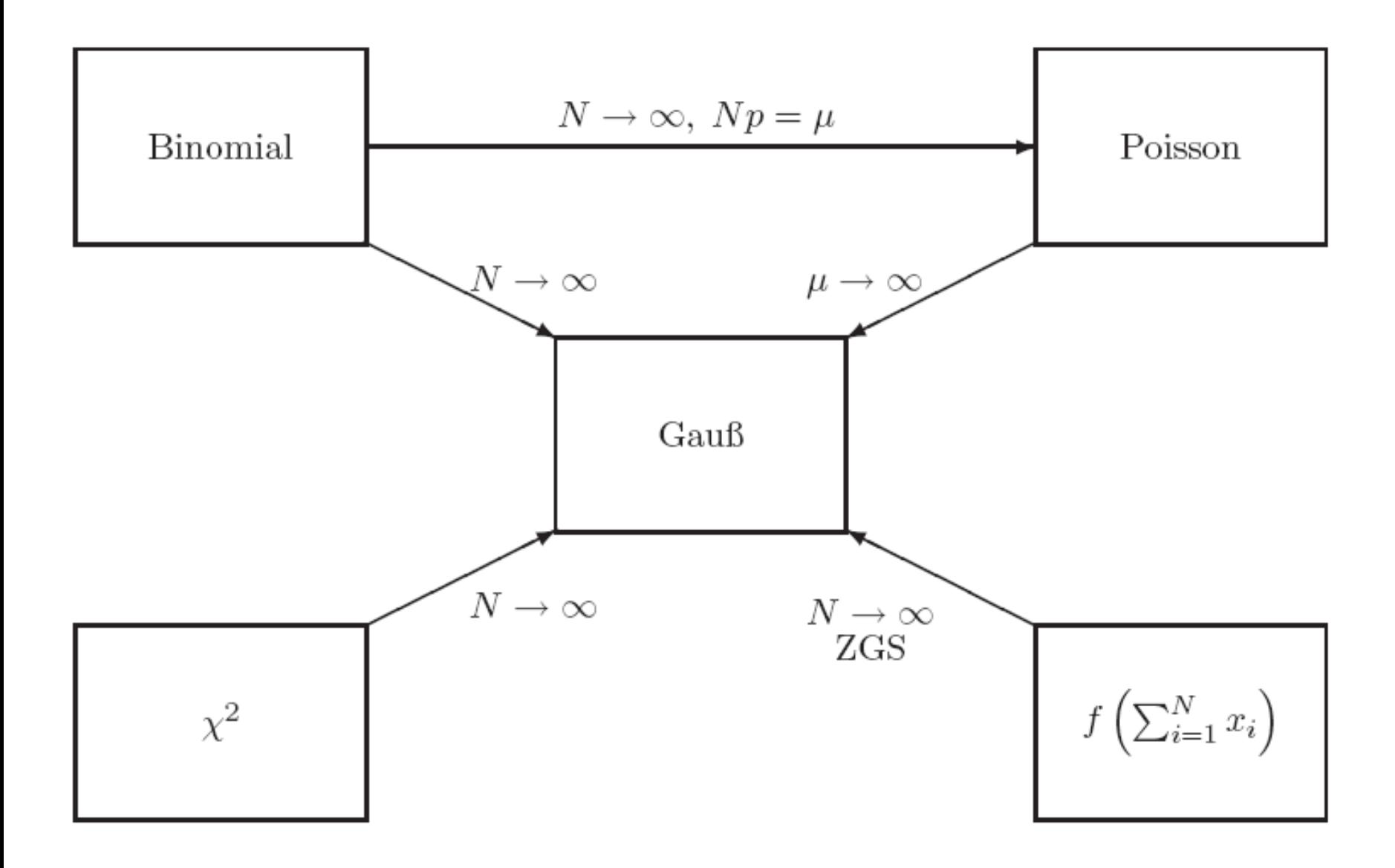

# **Cauchy/Breit-Wigner-Verteilung**

Die Breit-Wigner WDF für eine kontinuierliche ZV x ist definiert als

$$
f(x; \Gamma, x_0) = \frac{1}{\pi \Gamma^2 / 4 + (x - x_0)^2}
$$

 $(\Gamma = 2, x_0 = 0$  ist die Cauchy-WDF)

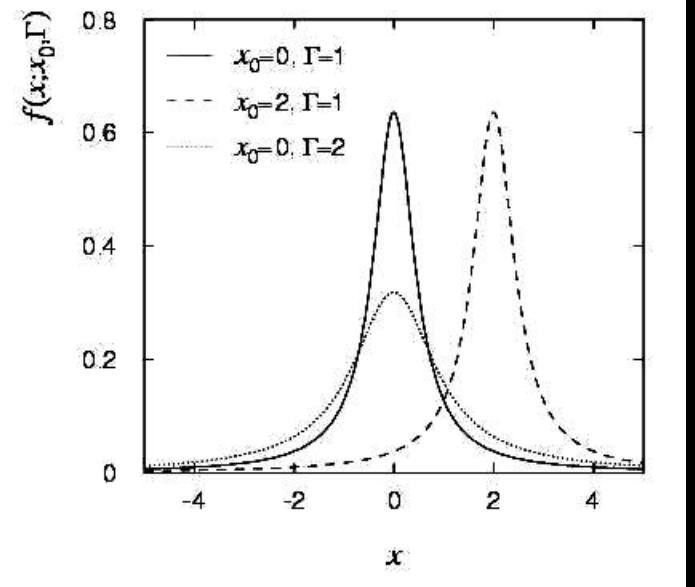

*E*[*x*] nicht wohl definiert, *V*[*x*] →∞.

 $x_0$  = Modalwert (wahrscheinlichster Wertprobable value)

 $\Gamma$  = volle Breite auf halber Höhe

Beispiele: Masse einer Teilchenresonanz z.B.  $\rho$ , K<sup>\*</sup>,  $\phi^0$ , Z, H,... Γ = Zerfallsbreite/Zerfallsrate (Inverse der mittleren Lebensdauer)

#### **Landau-Verteilung**

Der Energieverlust Δ eines geladenen Teilchens mit Geschwindigkeit β = *v* /*c* , welches eine Materialschicht der Dicke d durchquert, folgt der Landau-Verteilung.

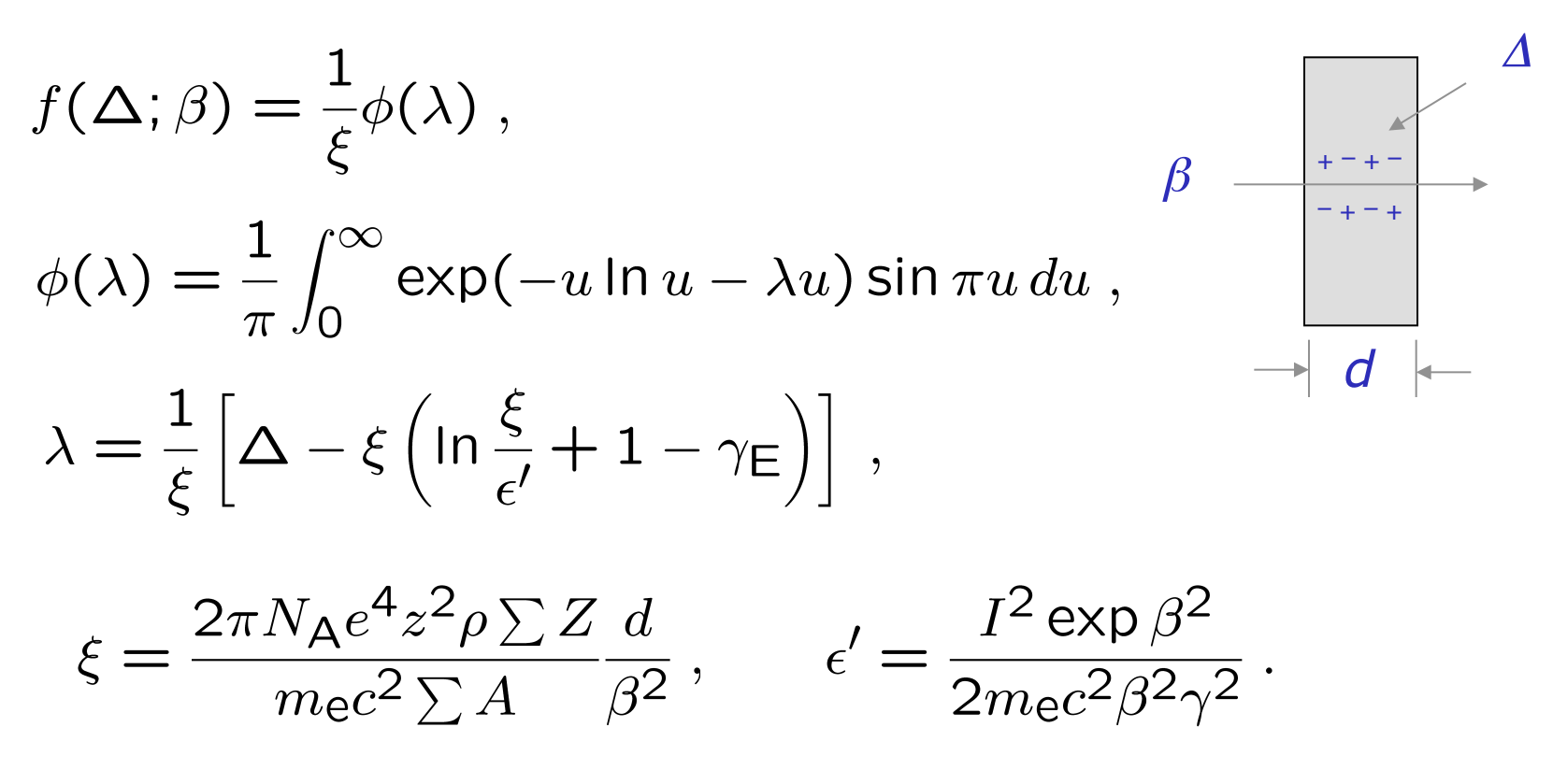

L. Landau, J. Phys. USSR **8** (1944) 201; see also W. Allison and J. Cobb, Ann. Rev. Nucl. Part. Sci. **30** (1980) 253.

## **Landau-Verteilung (2)**

Lange "Landau-Ausläufer" → alle Momente ∞

Modalwert sensitiv auf Geschwindigkeit  $\beta$ ,  $\rightarrow$  Teilchenidentifikation

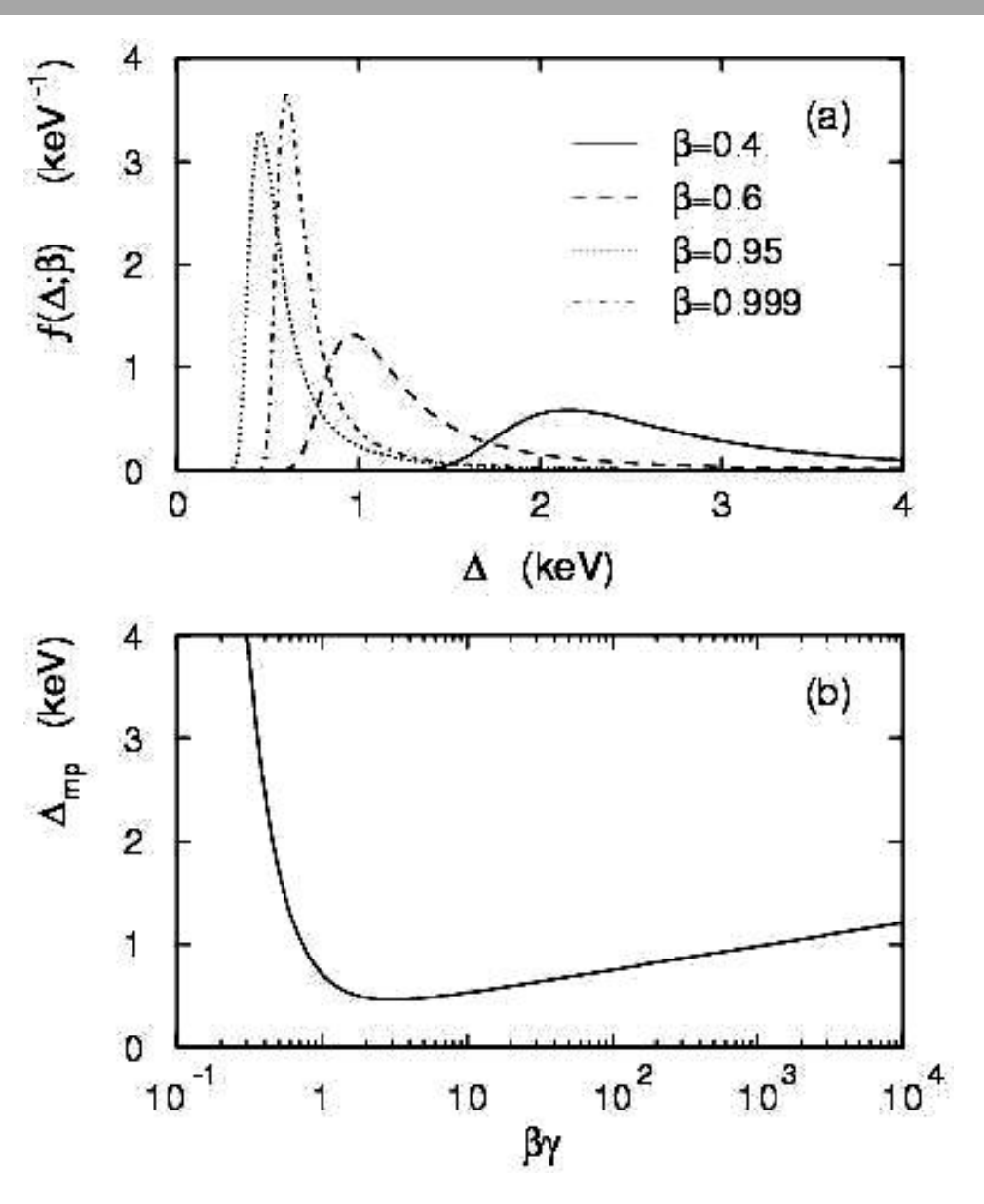

# **Tabellarische Übersicht**

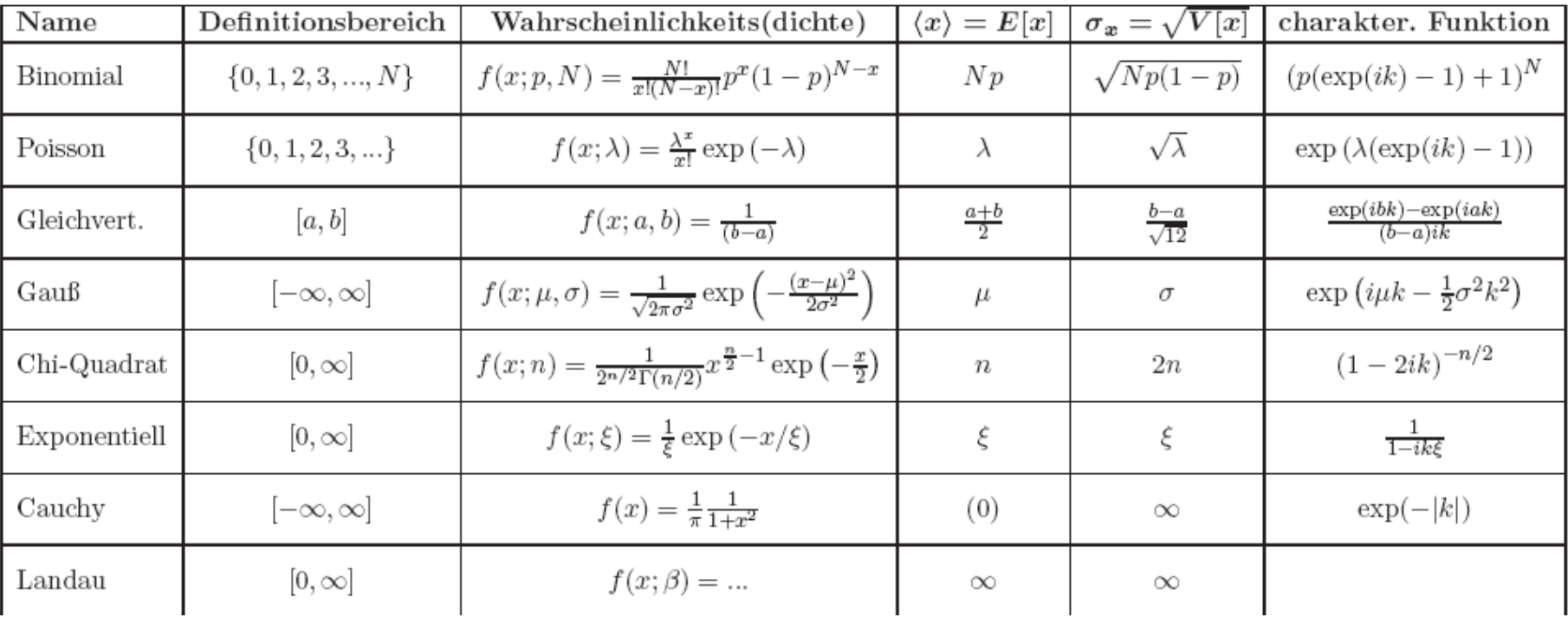